Autodesk AutoCAD Crack Activacion

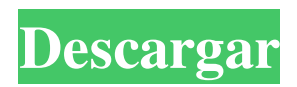

## **AutoCAD Crack + X64**

AutoCAD es ampliamente utilizado por arquitectos, ingenieros, contratistas y otros para dibujos en 2D y 3D, visualización de datos y como una forma de crear, modificar y administrar información. Las numerosas funciones de AutoCAD permiten a los diseñadores crear dibujos detallados en 2D o 3D. La función más conocida es la capacidad de importar y exportar un dibujo CAD en un formato nativo. Una versión anterior del programa también era capaz de usar gráficos vectoriales (ahora llamados ruta) creados en una tableta gráfica. Las rutas se diseñan con herramientas de dibujo, que permiten a los usuarios dibujar líneas o curvas finas y rellenar sus formas con colores, degradados y otros efectos. AutoCAD también puede reconocer texto y formas como flechas, círculos y óvalos. A lo largo de los años, AutoCAD se ha modificado para agregar nuevas funciones y, en 1998, para agregar dibujos paramétricos. También es posible dibujar objetos con restricciones con nombre, lo que significa que las características de un objeto se pueden ajustar para que coincidan con las características de otro objeto. Es posible insertar vistas de dibujo, que proporcionan una forma de ver solo áreas seleccionadas de un dibujo. Antes de la llegada de las aplicaciones CAD, los ingenieros y arquitectos confiaban en las instrucciones de dibujo y los bocetos a mano, conocidos como ingeniería de "papel y lápiz" o dibujo a mano. Durante la era del dibujo con papel y lápiz, los diseñadores trabajaban con una herramienta de dibujo especializada llamada lápiz de dibujo mecánico. Los lápices generalmente venían en varios tamaños, incluidos HB, 2B, 3B y 4B. Las primeras versiones de AutoCAD se proporcionaron como un programa de gráficos especializado que se ejecutaba en microcomputadoras con controladores de gráficos. Estos primeros sistemas solo estaban destinados para uso de escritorio o estación de trabajo; no funcionaban bien en minicomputadoras. La primera generación de AutoCAD se introdujo en 1982 con el lanzamiento de Revit.El primer programa que se ejecutó en una microcomputadora con un controlador de gráficos interno fue AutoCAD, que se lanzó en diciembre de 1982 como una aplicación de escritorio que se ejecutaba en las microcomputadoras TRS-80 Modelo 100, TRS-80 Modelo 100/110 y Apple II. Revit permitió a los usuarios crear dibujos paramétricos. AutoCAD es el único programa que admite dibujo paramétrico, lo que permite que los elementos de un dibujo se actualicen automáticamente para que coincidan con los elementos de otro dibujo. Una nueva versión de AutoCAD, lanzada en marzo de 1997, agregó el dibujo de curvas Bézier, que es similar al dibujo de rutas. El dibujo de caminos es un

## **AutoCAD Clave de activacion For PC**

Intercambio de dibujos Java (JDX) Protocolo de intercambio de dibujos de Java (JDXP) Intercambio de dibujos de Java (JDX) AutoCAD también puede exportar a varios estándares: SVG para uso web (no disponible en todas las versiones de AutoCAD) SWF para uso web (disponible en todas las versiones de AutoCAD) DXF (DXF - Formato de intercambio de dibujo) DWG (DWG - Formato de intercambio de dibujo) BMP (BMP - mapa de bits de Windows) Implementaciones AutoCAD tiene su propia implementación del formato DXF, llamado Autodesk DWG (AutoCAD Drawing) Format. También está disponible como complemento para Microsoft Office 2007 y versiones posteriores. Hay otro formato DXF disponible para AutoCAD 2003, pero no está disponible como complemento para Office 2007 y versiones posteriores. Este formato se llama AutoCAD XPW y también se implementa como complemento para AutoCAD. Historial de versiones AutoCAD 2009 y versiones anteriores usaban las siguientes versiones principales: autocad 2003 autocad 2004 autocad 2006 autocad 2007 autocad 2008 AutoCAD LT 2008 autocad 2009 autocad 2010 AutoCAD LT 2010 autocad 2011 autocad 2012 AutoCAD LT 2012 autocad 2013 autocad 2014 autocad 2015 AutoCAD LT 2015 autocad 2016 autocad 2017 AutoCAD LT 2017 autocad 2018 AutoCAD LT 2019 AutoCAD 2020 Ver también Lista de software CAD Comparación de editores CAD para Microsoft Windows Lista de editores de gráficos vectoriales Lista de software de modelado 3D Referencias enlaces externos pagina oficial de descarga Ayuda de AutoCAD Primeros pasos con AutoCAD Foro de AutoCAD Consejos y trucos de AutoCAD hoja CAD Categoría:Software de diseño asistido por computadora Categoría:Software de diseño asistido por computadora para Windows 112fdf883e

## **AutoCAD**

Abra Autocad y abra un proyecto vacío. En Autocad, haga clic en "Archivo" en el menú principal. Haga clic en "Utilidades". Haga clic en "Clave de documento". Archivo → Imprimir → Adobe PDF O alternativamente Haga clic en Archivo > Imprimir > Imprimir en PDF. Se abre una ventana. Haga clic en "Clave del documento" para abrir una nueva ventana. Archivo → Imprimir → PDF (o seleccione "Autocad PDF") Luego puede imprimir un documento en formato PDF. A: No es tan difícil. Primero necesitas una copia de Autocad, preferiblemente la versión completa. Recomiendo la versión de prueba gratuita de 15 días. Luego, debe instalar el instalador web de Autocad, que es un descargador para el instalador web. Descargue e instale Autocad Web Installer desde el sitio web de Autocad. Luego visite el sitio web de Autocad, inicie sesión y descargue el Instalador web de Autocad desde la sección "Descargas" y ejecútelo. Después de instalar Autocad Web Installer, debe estar en la ventana Autocad Web Installer Tool de Autocad. Haga clic en el menú "Archivo" y haga clic en el elemento "Imprimir". Luego haga clic en la opción "Imprimir en PDF". A continuación, puede guardar su archivo como un archivo PDF. Espero que esto sea útil para ti. Los líderes de la Asociación Médica Australiana (AMA, por sus siglas en inglés) están pidiendo que se implemente en todo el país un plan especializado dirigido por el Cancer Council Victoria después de que se reveló que la organización está perdiendo decenas de millones de dólares. Puntos clave: AMA dice que el Consejo del Cáncer debería estar a cargo de la financiación nacional AMA dice que el Consejo del Cáncer debería estar a cargo de la financiación nacional El jefe del Consejo del Cáncer dice que es un asunto del Departamento de Salud El jefe del Consejo del Cáncer dice que es un asunto del Departamento de Salud AMA dice que \$15,000 por paciente con cáncer financiaría el programa del Consejo del Cáncer El lunes, el director ejecutivo del Cancer Council, Julian Rait, se convirtió en la última víctima de los problemas financieros de la organización, al ser informado de que estaba siendo reemplazado. Se produce después de que el Cancer Council revelara en mayo que perdió \$ 80 millones en el año que finalizó en junio de 2018. Los recortes en el servicio público, junto con la eliminación del Consejo del Cáncer de Australia por parte del Gobierno, ponen en peligro el futuro de la organización. presidente de la AMA

### **?Que hay de nuevo en el AutoCAD?**

Microsoft Word 2016, PowerPoint 2017, Excel 2019 y Outlook 2019 ahora están incluidos en el paquete. Nota: Se requiere Microsoft Office Professional Plus 2019 (\$49.99, ADUTCH-Office) para usar el software AutoCAD. Agregue enlaces web al contenido de sus dibujos de AutoCAD. Importe automáticamente enlaces web a sus dibujos para acceder a información adicional desde la web. (vídeo: 1:05 min.) Importación más rápida de proyectos de servicios web (AXIS) con vista previa en memoria. Mejoras en la interfaz de usuario: Utilice una pantalla dual para sus dibujos. Además de AutoCAD Display, también puede tener una segunda ventana de visualización que muestre los resultados de dibujo de sus comandos. Obtenga llamadas útiles en y sobre sus dibujos. Las nuevas llamadas muestran información sobre herramientas, le permiten acceder rápidamente a los pinzamientos y barras de herramientas, y más. Todos los comandos ahora están disponibles en la cinta. Utilice los nuevos comandos de la cinta para agregar, modificar y eliminar objetos fácilmente. Atajos de agarre y teclado Control+N/W (Windows) o Control+M/S (Mac) abre un nuevo panel. Opción+T/S (Windows) u Opción+T/R (Mac) alterna entre el modo de texto y objeto. Opción+F (Windows) u Opción+G (Mac) alterna entre las opciones Cuadrícula y Ajustar. Opción+U (Windows) u Opción+R (Mac) alterna entre unidades uniformes y no uniformes. Opción+A/W (Windows) u Opción+A (Mac) alterna el estilo de línea de cuadrícula. Opción+P/T (Windows) u Opción+I (Mac) alterna entre objetos y texto. Nuevos comandos en los menús predeterminados: Comando+V alterna la visibilidad de las barras de herramientas Mover, Rotar y Escalar y sus opciones de herramientas. Comando+S se utiliza para iniciar el cuadro de diálogo Administrador de vistas 2D. Comando+T se usa para alternar entre las barras de herramientas Editar y Propiedades. Comando+P alterna entre las pestañas Propiedades y Geometría. Comando+W abre el panel Propiedades. Comando+G se usa para alternar el modo de visualización de cuadrícula. Comando+R alterna entre línea y bloque y entre unidades uniformes y no uniformes. Comando+Z se usa para alternar entre renderizar símbolos y el

# **Requisitos del sistema:**

Sistema operativo compatible: Dispositivos soportados: Si tiene preguntas sobre otros juegos de PS3, visite los foros de la comunidad. Puede encontrar información adicional en nuestras preguntas frecuentes. Este anuncio también está disponible en los siguientes idiomas: Inglés Estados Unidos) Inglés reino unido) español Francés japonés FINAL FANTASY XIII-2 es una historia nueva y épica que tiene lugar entre FINAL FANTASY XIII y FINAL FANTASY XIV. Una gran cantidad de funciones permitirá a los jugadores disfrutar de este nuevo viaje.

<http://www.brumasrl.com/wp-content/uploads/2022/06/leitgari.pdf>

[https://mxh.vvmteam.com/upload/files/2022/06/Bbxhq89Q4uPMI1zjZpMa\\_21\\_707bb3dc9b1c83496026f0582394f842\\_file.pd](https://mxh.vvmteam.com/upload/files/2022/06/Bbxhq89Q4uPMI1zjZpMa_21_707bb3dc9b1c83496026f0582394f842_file.pdf) [f](https://mxh.vvmteam.com/upload/files/2022/06/Bbxhq89Q4uPMI1zjZpMa_21_707bb3dc9b1c83496026f0582394f842_file.pdf) <http://fede-percu.fr/autocad-2021-24-0-crack-parche-con-clave-de-serie-3264bit/> <https://germanconcept.com/wp-content/uploads/2022/06/AutoCAD-78.pdf> <http://elevatedhairconcepts.com/?p=11979> <https://nearbyhostels.com/wp-content/uploads/2022/06/marerbi-1.pdf> <http://fritec-doettingen.ch/?p=14290> <https://www.vakantiehuiswinkel.nl/autocad-crack-3264bit-abril-2022/> <https://qiemprego.com/wp-content/uploads/2022/06/kenxeno.pdf> https://www.5etwal.com/wp-content/uploads/2022/06/AutoCAD Crack 3264bit\_2022\_Nuevo.pdf <http://yogaapaia.it/wp-content/uploads/2022/06/AutoCAD-104.pdf> <http://www.kotakenterprise.com/?p=53095> <https://todaysmodernhomes.com/autocad-2020-23-1-crack-descarga-gratis-for-windows-2022/> <http://alldigi.ir/autodesk-autocad-2017-21-0-crack-activador-actualizado/> <http://it-labx.ru/?p=45490> <https://over-the-blues.com/advert/autodesk-autocad-crack-con-llave-for-windows/> <https://moulderp.it/autocad-2017-21-0-licencia-keygen-descarga-gratis-macwin/> <https://madisontaxservices.com/autodesk-autocad-19-1-torrente>

<https://mobiletrade.org/advert/autocad-23-1-crack-x64/>

<https://www.evbuul.com/wp-content/uploads/2022/06/AutoCAD-2.pdf>